# *Sails Js*

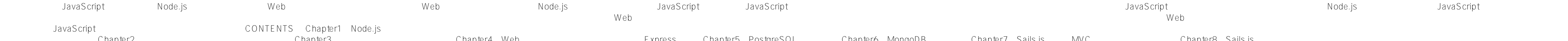

開発の準備を整える/【Chapter2】アプリケーションの基本を覚える/【Chapter3】クッキーとテンプレート/【Chapter4】Webアプリケーションライブラリ「Express」/【Chapter5】PostgreSQLの利用/【Chapter6】MongoDBの利用/【Chapter7】Sails.jsによるMVCアプリケーション/【Chapter8】Sails.jsのデータベース開発 Getting started with the processes and the tools to continuously deliver high-quality software About This Book Incorporate popular development processes with Jenkins, Git, and Gulp?and learn how continuous integration (CI) Integration using different languages (JavaScript and C#) and tools (Gulp and Jenkins) Who This Book Is For This book Is for developers who want to understand and HTML/CSS is required. Knowing C# and SQL will come in handy (compiled) C-like language will be able to follow along. What You Will Learn Get to know all the aspects of Continuous Integration, Deployment, and Delivery Find out how Git can be used in a CI environment Set up browser t iobs to integrate with Node is and C# projects Perform Continuous Delivery and Deployment using Jenkins Test and deliver a web API In Detail The challenge faced by many tools and processes that all work together. Learning people to wonder whether it's really worth it. This book sets up a project to show you the different steps, processes, and tools in Continuous Integration (CI), deployment, and delivery as well as providing an overview of environment. Moving on, you'll explore unit testing using Jasmine and browser testing using Karma and Selenium for your app. You'll also find out how to automate tasks using Gulp and PostgreSQL. Finally, you'll set up diff Jenkins pipelines to make branching easier. By the end of the book, you'll have implemented Continuous Delivery and deployment from scratch. S tyle and approach This practical book takes a step-by-step approach to explaini Node.is Easy Guide Book for Beginners. Learn Node.is Framework in 1 Day! This book is an exploration of the Node.JS library of JavaScript It begins by providing a quide to the user on how to work with the Sails.JS framewor is very crucial when it comes to working with web apps. This book quides the user on how to work with the MySQL database in Node.js. You create a database in Mode.js. You create a database in MySQL and then connect to it f to do it. The process of creation of both private and public modules in Node.JS is explored in detail. You will also learn how to create a CMS which has a dynamic content. The following topics are explored:Working with Sai LinkNode.JS and PythonCreation of Private and Public Node ModulesCreating a CMS with Dynamic User Content Here is a preview of what you'll learn: Working with Sails.JS Twitter Sign in with Node.JS Mode.JS and MySQL Extract Node Modules Creating a CMS with Dynamic User Content Download your copy of " Node.js" by scrolling up and clicking "Buy Now With 1-Click" button. Summary Sails.js in Action is a comprehensive guide to buildingenterprise-capable web applications using Node and Sails. Written by the creators of the Sails.js framework, this book carefully introduces each concept, techn Publications. About the Technology Sails makes professional web development a breeze. This instantly familiar MVC framework automatically handles the tedious application boilerplate, so you can concentrate on development, And because you're using Node.js, it's JavaScript all the way down. About the Book Sails.js in Action is a comprehensive quide on how to build enterprise-capable web applications. Written by the creators of Sails.js, this you explore real-time programming with WebSockets, security fundamentals, and best practices for building Sails. Node.js apps. What's Inside Creating the backend for a web, mobile, or IoT app Real-time programming with Web About the Reader Readers should be comfortable with JavaScript and frontend web development. About the Author Mike McNeil is the creator of SailsCasts, a series focused on using Sails. Irl Nathan is the producer of sailsCa Authentication and sessions Policies and access control Refactoring Embedded data and associations Ratings, followers, and search Realtime with WebSockets Deployment, testing, and security Selected Papers from the Twelfth International Baltic Conference, DB&IS 2016

Practical Node.js

Node.js

Web Development with MongoDB and Node.js

Master the capabilities of RethinkDB and implement them to develop efficient real-time web applications. The way to better database development is here! About This Book Master the powerful ReQL queries to manipulate your J Book Is For This book caters to all the real-time application developers looking forward to mester their skills using RethinkDB. A basic understanding of RethinkDB and Node is is essential to get the most out of this book. all the documents with locations within 5km of a given point). Deal with time series data, especially across various times zones. Extending the functionality of RethinkDB and integrate it with third party libraries such as overview of the RethinkDB architecture and data modeling, and coverage of the advanced ReQL queries to work with JSON documents. Then, you will quickly jump to implementing these concepts in real-world scenarios, by buildi and replication techniques in depth. Then, we will take you through the more advanced administration tasks as well as show you the various deployment techniques using PaaS, Docker, and Compose. By the time you have finishe comprehensive theory and real-world examples to help you master RethinkDB.

This is a hands on book which introduces you to agile JavaScript web and mobile software development using the latest cutting-edge front-end and back-end technologies including multiple versions of the Chat app: • jQuery + ·Backbone.is" •Nonkation of a typical web/mobile application: fetching data, displaying it, submitting new data. Other examples in the book are as follows • jQuery + Twitter RESP API \* Monk + Express is "REST API Server" T has practical examples that allow to spend less time learning and more time building your own applications. Prototype fast and ship code that matters! What You will Learn. You should expect a basic understanding from a col applications starting with front-end components and by the end we'll put front-end and back-end together and deploy to the production environment. Who This Book is For: The typical programmer who wants to learn more about If you are a Node is developer who wants to take your Express skills to the next level and develop high performing reliable web applications using best practices, this book is ideal for you. The only prerequisite is knowle The Essential Frameworks, Libraries, and Tools to Learn Right Now

Node js

Building Real-World Scalable Web Apps

supportive technology. The book also contains 3 invited talks.

If the phrase scalability sounds alien to you, then this is an ideal book for you. You will not need much Node.js experience as each framework is demonstrated in a way that requires no previous knowledge of the framework. **?????? ??????? «Node.js ? ????????» ???? ????????? ????????????, ????? ???????? ??????, ? ???????? ?????? ???????????? ?????? Node-???????????. ?? ??????? ? ???????? ?????????? ?????????? ? ?????????? ???-??????????? Node, ? ????? ????????? ??????? ???-?????????? ?? ???? Express ? ????. ?????? ?? ??????? ?????? ?? ?????? ? Node ? JavaScript, ?? ? ???????? ??? ??????????, ??????? ??????? ?????????? ?????????, ????? ???-??????????, ?????? ? ?????? ?????? ? Node, ???????????? ? ????????????? ???-??????????. ?????????? Node ??? ???? ???????????? ? ????????? ? ????????????? ????????? ?????? ? ??????????? ???????????? ?? ???? Electron, ??????? ? ????? ???? ???????? ?????, ??????????? ????? ????????.** Summary Get Programming with Node.js teaches you to build web servers using JavaScript and Node. In this engaging tutorial, you'll work through eight complete projects, from writing the code for your first web server to ad authenticating user accounts, and deploying to production. You'll especially appreciate the easy-to-follow discussions, illuminating diagrams, and carefully explained code! Purchase of the print book includes a free eBook It comes with thousands of prebuilt packages to help you get started immediately. If you want to use JavaScript on the server, Node.js is your choice. What's inside New features from ES2015 and later Written for front-end Lesson 0 - Setting up Node.js and the JavaScript engine Lesson 1 - Configuring your environment Lesson 2 - Running a Node.js Avanted Desson 3 - Creating a Node.js Module Lesson 5 - Handling incoming data Lesson 6 - Writing web application UNIT 2 - EASIER WEB DEVELOPMENT WITH EXPRESS..IS Lesson 8 - Setting up an app with Express.is Lesson 10 - Configurations and error handling Lesson 12 - Capstone: Enhancing the Confetti Cuisine site with Exp database Lssson 14 - Building models with Mongoose Lesson 15 - Connecting controllers and models Using promises with Mongoose Lesson 16 - Building the user model Lesson 19 - Creating and reading your models Lesson 20 - Upd Capstone: Adding CRUD models to Confetti Cuisine Creating controllers UNIT 5 - AUTHENTICATING USER ACCOUNTS Lesson 22 - Adding sessions and flash messages Lesson 23 - Building user authentication to Confetti Cuisine UNIT 6 application Lesson 27 - Accessing vour API from vour application Lesson 28 - Adding API security Lesson 29 - Capstone: Implementing an API UNIT 7 - ADDING CHAT FUNCTIONALITY Lesson 30 - Working with Socket.io Lesson 30 - W **chat feature to Confetti Cuisine Lesson 34 - Deploying your application Lesson 35 - Managing in production Lesson 36 - Testing your application Lesson 37 - Capstone: Deploying Confetti Cuisine** There is no shortage of programming languages and frameworks out there. But in the midst of all this, Ruby on Rails stands out. Despite losing out on the top spot to other contenders, Ruby on Rails has rapidly become one o Rails owes much of its success to its compact design and the usage of the underlying Ruby language. It effectively creates a domain-specific language for writing web applications. As a result, many common web programming t popular web development frameworks, some might still find it challenging to learn and use. Mastering Ruby on Rails: A Beginner's Guide could be just the right solution for that. Whatever your previous web development exper are Rails applications from scratch Effectively use the Model-View-Controller (MVC) pattern Master the Ruby programming skills all Rails developers need Define high-quality site layouts and data models Add social features are well-tested, adaptive, and easy to maintain. This book starts by explaining critical points behind object-oriented programming and builds toward creating a full Rails application within a few chapters. By the end of th (IDE). You will be able to quickly grasp the Rails methodology by focusing on the development from the point of view of the beginner-level development procedures to the newer, more flexible programming platform that Rails and project management. Mastering Ruby on Rails serves as a complete guide to exploring Ruby on Rails, expanding your set of skills and experience that will only benefit you throughout your professional life. If you are lo **other Mastering titles at: https://www.routledge.com/Mastering-Computer-Science/book-series/MCS Advances in Human Factors and Systems Interaction**

9 Practical Node.js Projects

Mastering Ruby on Rails Databases and Information Systems IX

Building Scalable Apps with Redis and Node.js

avascript web and mobile savaScript Development is a hands-on book which introduces you to agile JavaScript web and mobile software development using the latest cutting-edge front-end and back-end technologies including: N and when I started learning Node.js and Backbone.js, I learned the hard way that their official documentation and the Internet lack in quick start guides and examples. Needless to say, it was virtually impossible to find a to expose myself to the new cool tech. After I was done with the basic apps, I needed some references and organization. I started to write this manual mostly for myself, so I can understand the concepts better and refer to development. The manual we used was updated and iterated many times based on the feedback received. The end result is this book. What to Expect a collection of quick start quides, tutorials and suggestions (e.g., Git workf better understanding of technologies and specific approaches in dealing with them, e.g., JSONP and cross-domain calls. In addition to coding examples of Chat web/mobile applications starting with front-end components. Ther end together and deploy to the production environment. The Chat application contains all of the necessary components typical for a basic web app, and will give you enough confidence to continue developing on your own, appl been (or still is) an expert in other languages like Ruby on Rails, PHP, Perl, Python or/and Java. The type of a developer who wants to learn more about JavaScript and Mobile application prototypes fast. Our target user do is not to make an expert out of a reader, but to help him/her to start building apps as soon as possible. Rapid Prototyping with JS: Agile JavaScript Development, as you can tell from the form of a web or a mobile applicat valuable to startup founders, but big companies' employees might also find it useful, especially if they plan to add new skills to their resumes. What This Book is Not Rapid Prototyping with JS is neither a comprehensive b be publicly available online. Even more so, if you're not familiar with fundamental programming concepts like loops, if/else statements, arrays, hashes, object and functions, you won't find them in Rapid Prototyping with . Databases and information systems are now indispensable for the day-to-day functioning of businesses and society. This book presents 25 selected papers from those delivered at the 12th International Baltic Conference on Da researchers and developers in the field of databases, information systems and related areas, and the papers collected here cover a wide spectrum of topics related to the development of ontology applications; tools, technol language processing and building linguistic components of information systems; advanced systems and technologies related to information systems, databases and information technologies in teaching and learning. The book wil ???????????!Express+Prisma/Sails.js/AdonisJS/NestJS+TypeORM/Meteor?5??????????????????!

This book reports on cutting-edge research into innovative system interfaces, highlighting both lifecycle development and human-technology interaction, especially in virtual, augmented and thom interface usability and disc the process for optimizing total sumance, and software factors in the process of developing interfaces for optimizing total system performance, particularly innovative computing total ownership costs. It also highlights th ervironment; the modern tendency toward hardware miniaturization and technologies for reducing power requirements; the necessity of a better assimilation in the environment; and social concerns regarding access to computat Systems Interaction, held on July 21-25, 2018, in Orlando, Florida, USA, offers a timely survey and practice-oriented quide for systems interface users and developers alike. Node.js: The Collection

**Rapid Prototyping with JS**

**Maine Register Or State Year-book and Legislative Manual from April 1 ... to April 1 ...**

**Continuous Integration, Delivery, and Deployment**

**Learn Backbone.js, Node.js and MongoDB**

**Hello, Startup**

Maine Register, State Year-book and Legislative Manual

Pro Express.js

Easy Guide Book for Beginners. Learn Node.js Framework in 1 Day!

Konzept und Prototyp für eine Software zur Vernetzung von Sensoren und Aktoren

# This book constitutes the proceedings of the 13th International Conference on Smart Homes and Health Telematics, ICOST 2015, held in Geneva, Switzerland, in June 2015. The 2016 II papers and 16 short contributions included

## Sails.Js Essentials

Pro Express.js is for the reader who wants to quickly get up-to-speed with Express.js, the flexible Node.js framework. Author Azat Mardan clearly explains how to start developing with a basic 'Hello World', and then delves abstract development problems. Lastly, you will learn how to build a series of real-world apps in order to cement your knowledge. In order to get the best from this book, you will be familiar with Node. is scripts and able the Express.js API is explained clearly with a simple exercise to demonstrate its usage. This includes configuration, settings and environments; different middleware and its uses; templating parameters and routing; request In the next part you'll delve into abstraction, streams, authentication, multithreading, Socket.io, security, and more complex modules. You will also learn about smaller frameworks built using Express.js, such as Sails.js, Todo App, and Instagram gallery. Express.js is used by a range of well-known companies such as MySpace and Storify, and it's becoming more and more likely that it'll be a required skill for new developers. With this book y *information from a developer who's been using Express.js for long enough to explain things well. Add Pro Express.js to your library today.* Use the two popular web development stacks, Node.js and MongoDB, to build full-featured web applications About This Book Learn the new ECMAScript along with Node 8 and MongoDB to make your application more effective. Get t prototype using the latest versions of Node.js and MongoDB. A practical guide with clear instructions to designing and developing a complete web application from start to finish using trameworks such as angular4 and hapi W developers of any skill level who want to get up-and-running using Node, is and MongoDB to build full-featured web applications. A basic understanding of JavaScript and HTML is the only prerequisite for this book. What You server using Node.js powered by the Express.js framework Build dynamic HTML pages using the Handlebars template engine Persist application data using tools such as the Mocha framework Automate test cases using Gulp Reduce development time by integrating third-party tools for web interaction. Deploy a development environment to the cloud using services such as Heroku, Amazon Web Services, and Microsoft Azure Explore single-page application f Node.js builds fast, scalable network applications while MongoDB is the perfect fit as a high-performance, open source NoSQL database solution. The combination of these two technologies offers high performance and scalabil they provide the power for manage any form of data as well as speed of delivery. This book will help you to get these two technologies working together to build web applications quickly and easily, with effortless deployme pure JSON APOIs from a hapi server. The book begins by setting up your development environment, running you through the steps necessary to get the main application server up-and-running. Then you will see how to use Node. here on, the book will take you through integration with third-party tools to interact with web apps. You will see how to use controllers and view models to generate reusable code that will reduce development time. Toward your skills to the next level with the most popular frameworks for developing web applications. By the end of the book, you will have a running web application developed with MongoDB, Node.js, and some of the most powerful *instructions to designing and developing a complete web application from start to finish* If you are a web application developer who wants to use the OpenShift platform to host your next big idea but are looking for guidance on how to achieve this, then this book is the first step you need to take. This is a ve

Learn how to build a wide range of scalable real-world web applications using a professional development toolkit. If you already know the basics of Node.js, now is the time to discover how to bring it to production level b with a varied collection of standards and frameworks and see how all those pieces fit together. Practical Node. is takes you from installing all the necessary modules to writing full-stack web applications. You'll harness with Mongoskin and Mongoose. You'll also work with Pug and Handlebars template engines, Stylus and LESS CSS lanaguages, OAuth and Everyauth libraries, and the Socket. IO and Derby libraries, and everything in between. This how to deploy to Heroku and AWS, daemonize apps, and write REST APIs. You'll build full-stack real-world Node.js apps from scratch, and also discover how to write your own Node.js apps from scratch, and also discover how t you can take it! What You'll Learn Manipulate data from the mongo console Use the Mongoskin and Mongoose MongoDB libraries Build REST API servers with Mocha, Expect and TravisCI Utilize sessions for authentication Implemen third-party OAuth strategy with Everyauth Apply Redis, domains, WebSockets, and clusters Write your own Node. is module, and publish it on NPM Who This Book Is For Web developers who have some familiarity with the basics o *environment.*

## *needed.*

Enrich your software design skills and take a guided tour of the wild, vast, and untamed frontier that is JavaScript development. Especially useful for frontend development. Especially useful for frontend developers, this introduction to both new and well established libraries and frameworks, such as Angular, VueJS, React, Grunt, Yeoman, RequireJS, Browserify, Knockout, Kraken, Async.is, Underscore, and Lodash. It also covers utilities that can possibly cover every JavaScript library of value, JavaScript Frameworks for Modern Web Development focuses on incredibly useful libraries and frameworks that manage dependencies, structure code in a modular fashion, au side applications, facilitate horizontal scaling, and interacting with disparate data stores. What You'll LearnWork with a variety of JavaScript frameworks, such as Angular, Vue, React, RequireJS, Knockout, and more Choose Yeoman, Lodash, etc. Who This Book Is For Web developers of all levels of ability; particularly relevant for front-end developers, server-side coders, and developers interested in learning JavaScript. Get up to speed with Sails.js development with this fast-paced tutorialAbout This Book- Gain expertise in building web apps with Sails.js- Develop apps such as real-time chat app and move in no time- Helps you understand h Sails.js.Proficiency with JavaScript and Node.js is assumed, as well as familiarity with web development concepts. Familiarity with the MEAN (Mongo, Express, Angular, and Node) stack would be an added advantage.What You Wi Discover how to write quality code using Sails.js- Integrate third-party APIs and databases such Mongo and MySQL in Sails.js- Get to know the advantages and importance of the MVC framework in software developmentIn DetailS requirements of modern apps: data-driven APIs with a scalable, service-oriented architecture.This book will provide practical examples to get you develop production-ready apps in no time. We will take you started with Sail familiar with using Sails.js. Finally, we will show you how to create a chat app and a to-do application, and improve code quality using JSHINT and JSCS.Style and approachThis practical and easy-to-follow yet comprehensive used.

This book is the "Hello, World" tutorial for building products, technologies, and teams in a startup environment. It's based on the experiences of the last decade, including Google, Facebook, LinkedIn, Twitter, GitHub, Str Startup is a practical, how-to guide that consists of three parts: Products, Technologies, and Teams. Although at its core, this is a book for programmers, by programmers, by programmers, by programmers, only Part II (Tech career, a seasoned developer bored with large company politics, or a manager looking to motivate your engineers—this book is for you.

While there have been quite a few attempts to get JavaScript working as a server-side language, Node.is (frequently just called Node) has been the first environment that's gained any traction. It's now used by companies su database I/O can be executed very quickly indeed. In this book, we offer a selection of nine different practical projects that you can follow along with Node, Bootstrap & MongoDB by James Hibbard How to Build a Simple Begi User Authentication with the MEAN Stack by Simon Holmes & Jeremy Wilken Build a JavaScript Command Line Interface (CLI) with Node.js by Michael Wanyoike Passport Authentication for Node.js by Lukas White & Michael Wanyoike Patrick Catanzariti This book is for anyone who wants to start learning server-side development with Node.js. Familiarity with JavaScript is assumed. Node.js in Action

## *The Engineer*

*Reports of Cases Relating to Maritime Law Bachelorarbeit von Daniel Budick Sails.js in Action*

#### *Mastering Web Application Development with Express*

*A Programmer's Guide to Building Products, Technologies, and Teams*

Summary Node.js in Action, Second Edition is a thoroughly revised book based on the best-selling first edition. It starts at square one and guides you through all the features, techniques, and concepts you through all the formats from Manning Publications. About the Technology You already know lavaScript. The trick to mastering Node.is is learning how to build applications that fully exploit its powerful asynchronous event handling and nonlive data analytics, and with its incredibly rich ecosystem of modules, tools, and libraries, it's hard to beat! About the Book Based on the bestselling first edition, Node.js in Action, Node.js in Action, Node.js in Actio Node. You'll master key design concepts such as asynchronous programming, state management, and event-driven programming. And you'll learn to put together MVC servers using Express and Connect, design web APIs, and set up The Node event loop Testing and deploying Web application templating About the Reader Written for web developers with intermediate JavaScript skills. About the Authors The Second Edition authors Meck, Mike Cantelon, and Ti Holowavchuk, and Nathan Railich. Table of contents PART 1 - WELCOME TO NODE Welcome to Node is Node programming fundamentals What is a Node web application? PART 2 - WEB DEVELOPMENT WITH NODE Front-end build systems Server *application data Testing Node applications Deploying Node applications and maintaining uptime PART 3 - BEYOND WEB DEVELOPMENT Writing command-line applications Conquering the desktop with Electron Vols. for 19 include Classified business directory of the entire state.*

While there have been quite a few attempts to get JavaScript working as a server-side language, Node.js (frequently just called Node) has been the first environment that's gained any traction. It's now used by companies su event loop model, common tasks like network connection and database I/O can be executed very quickly indeed. From a beginner's point of view, one of Node's obvious advantages is that it uses JavaScript, a ubiquitous langua side applications with Node should not be too much of a stretch for you. This collection contains three books that will help get you up and running with Node. It contains: Your First Week With Node. It contains: Your First *projects to develop your skills. Node.js: Related Tools & Skills, which outlines essential tools and skills that all Node developers should know.* In dieser Arbeit wurde die Konzeption für eine Software zur Vernetzung von Hardwarebauteilen beschrieben und die Dokumentation zum Prototyp der Software sollen sein: Einfachheit, Anwendbarkeit, Skalierbarkeit, Ausfallsiche *Erweiterbarkeit. Teil des Prototyps ist eine Android-App und ein Server geschrieben in Node.js.*

Being a Complete Epitome of Navigation: to which are Added. All the Tables Requisite for Determining the Latitude and Longitude at Sea: Containing the Different Kinds of Sailing, and Necessary Corrections for Lee-way, Vari *The New Practical Navigator*

Researchers and theoreticians commonly acknowledge the profound impact of culture on all aspects of development. However, many in the field are often unaware of the latest cultural literatures or how development proceeds i comprehensive handbook covers all domains of developmental science from a cultural point of view and in all regions of the globe. Part 1 covers domains of development across cultures, and Part 2 focuses on development in d documents child and caregiver characteristics associated with cultural variation, and it charts relations between cultural, and social development in children, parents, and cultural groups. This contemporary and scholarly resource of culture in development covers theoretical, methodological, substantive, and ethnic issues as well as geographic approaches. Each chapter includes an introduction, historical and demographic considerat classical and modern research studies, recommended future directions in theory and research, and a conclusion. The chapters focus on children from the prenatal stage through adolescence. Interdisciplinary in nature, the Ha theoreticians, researchers, and students in psychology, education, and pediatrics. Ideal for those new to the field, readers will appreciate the plethora of cultural examples from all fields of child and human development cultural study.

Learn Full Stack Development (Frontend, Backend, APIs and Mobile App) with Python, PHP, Node.js, React Native and MongoDB KEY FEATURES ● Covers full stack development from start to finish, including frontend, backend, API programming environments such as Node.js, React Native, Python, and PHP.  $\bullet$  Practical examples, crisp code, and detailed screenshots are provided for every chapter. DESCRIPTION Full-Stack Development with MongoDB and Sca is the goal of this book. Starting with the basics, the book will assist any programmer and developer and those who deal with ModeJS, PHP, Python and React Native in setting up their working environment with MongoDB. Vario frameworks for mobile and web applications are covered in length in this book. REST API, CRUD operations are also explained in a detailed manner. The skills you learn to use PHP, ExpressJS, NodeJS, Python and React Native Everything in this book has been explained so that, once you begin working on the practical development while reading it, you will be more experienced in software development, both in web and mobile technologies, when you exposure to all of the fundamental concepts of Full Stack Development. ● Run to perform PHP and MongoDB CRUD operations. ● Learn how to build RESTFul APIs. ● Acquire expertise with popular web technologies such as Node.js with React Native and develop mobile applications based on MongoDB. WHO THIS BOOK IS FOR This book is for individuals interested in learning Full Stack Development with MongoDB and expanding their expertise to design web a working knowledge of MongoDB and any programming language can make maximum use of the book. TABLE OF CONTENTS Full Stack development with MongoDB Software Development Basic Topics 1. Client and Server Side Concepts and Int MongoDB Compass Full Stack development with MongoDB Software Development Intermediate Topics 3. Starting up Programming with MongoDB and JavaScript (Node.js) 5. Starting up Programming with MongoDB and React Native 6. Starting up Programming with MongoDB and Python 7. Full Stack Development using MongoDB Full Stack Development Advanced Topics 8. MongoDB Software Development Advanced Topics 8. MongoDB Step by Step Prectical Application D Application Development Using JavaScript (Node.js with Express.js) 10. MongoDB Step by Step Pevelopment Using React Native 11. MongoDB Step by Step Practical Web Development Using Python This book is designed for developers of any skill level that want to get up and running using Node.js and MongoDB to build full featured web applications. A basic understanding of JavaScript and HTML is the only requiremen Full Stack JavaScript

Merchant Sail

Reliable and faster software releases with automating builds, tests, and deployment

Handbook of Cultural Developmental Science

Node.js

Web Development with MongoDB and Node

*Master Express.js: The Node.js Framework For Your Web Development*

#### *Get Programming with Node.js New series*

## *A Beginner's Guide*

## Sails.js in ActionSimon and Schuster

Proceedings of the AHFE 2018 International Conference on Human Factors and Systems Interaction, July 21-25, 2018, Loews Sapphire Falls Resort at Universal Studios, Orlando, Florida, USA Node. Js

Agile JavaScript Development

Node.js в действии. 2-е издание OpenShift Cookbook

This doctoral thesis reports on an innovative data repository offering adaptive metadata management to maximise information sharing and comprehension in multidisciplinary and geographically distributed collaborations. It a product, and describes the development of a novel data management platform based on a schemaless JSON data model, which represents the first fully JSON-based metadata repository designed for the biomedical sciences. Result computational neuroscience) and corresponding performance tests are reported on in detail. Last but not least, the book offers a systematic overview of data platforms commonly used in the biomedical sciences, together with *integration in contemporary biomedical research.*

While there have been quite a few attempts to get JavaScript working as a server-side language, Node.js (frequently just called Node) has been the first environment that's gained any traction. It's now used by companies su performance; thanks to its event loop model, common tasks like network connection and database I/O can be executed very quickly indeed. In this book, we'll take a look at a selection of the related tools and skills that wi Mocha and Chai by Jani Hartikainen An Introduction to Functional JavaScript by M. David Green An Introduction to Gulp.js by Craig Buckler A Side-by-side Comparison of Express, Koa and Hapi.js by Ahmed Boucheen Building App Brown Create New Express.js Apps in Minutes with Express Generator by Paul Sauve Local Authentication Using Passport in Node.js by Paul Orac An Introduction to MongoDB by Manjunath M This book is for anyone who wants to st Over recent years there has been major investment in research infrastructure to harness the potential of routinely collected health data. In 2013, The Farr Institute for Health Informatics Research was established in the U of data from multiple sources and unleashing the value of vast sources of clinical, biological, biological, population and environmental data for public benefit. The Medical Information of Medical Informatics (EFMI); The F Institute has been establishing a conference series. For 2017, the decision was made to combine the power and established reputational excellence of EFMI with the emerging and innovative research of The Farr Institute comm forum allowing these two communities to share knowledge, insights and experience, advance cross-disciplinary thinking, and stimulate creativity. This book presents the 116 full papers presented at that conference, held in health; health data science; human, organisational, and social aspects; knowledge management; and quality, safety, and patient outcomes, and the book will be of interest to all those whose work involves the analysis and us *Related Tools and Skills*

#### *Mastering RethinkDB*

*Build fast web applications for handling any kind of data*

*Full Stack Development with MongoDB*

*Biomedical Research and Integrated Biobanking: An Innovative Paradigm for Heterogeneous Data Management*

*Informatics for Health: Connected Citizen-Led Wellness and Population Health*